## **PD4ML+SVG example:**

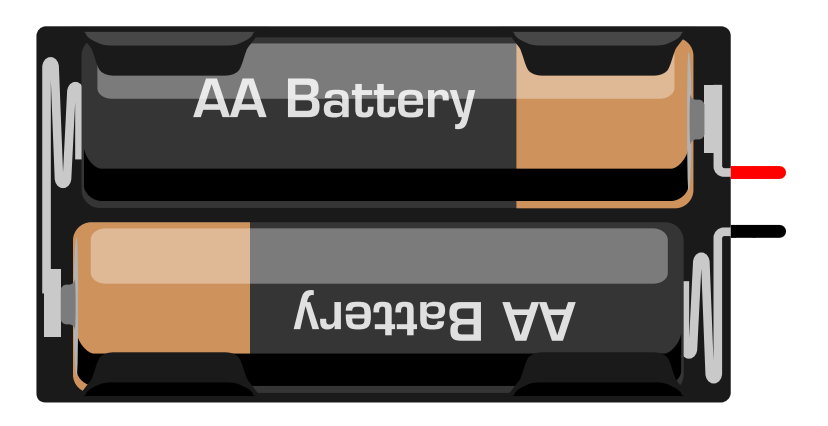